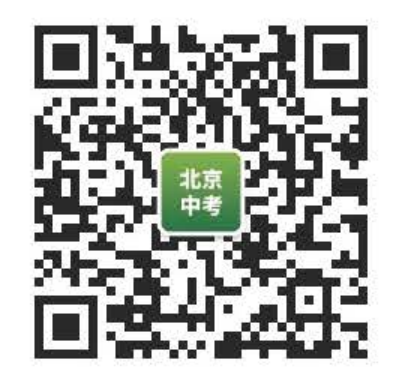

初三第一学期期中学业水平调研

2019.11

## 物理试卷答案及评分参考

一、单项选择题(共30分,每小题2分)

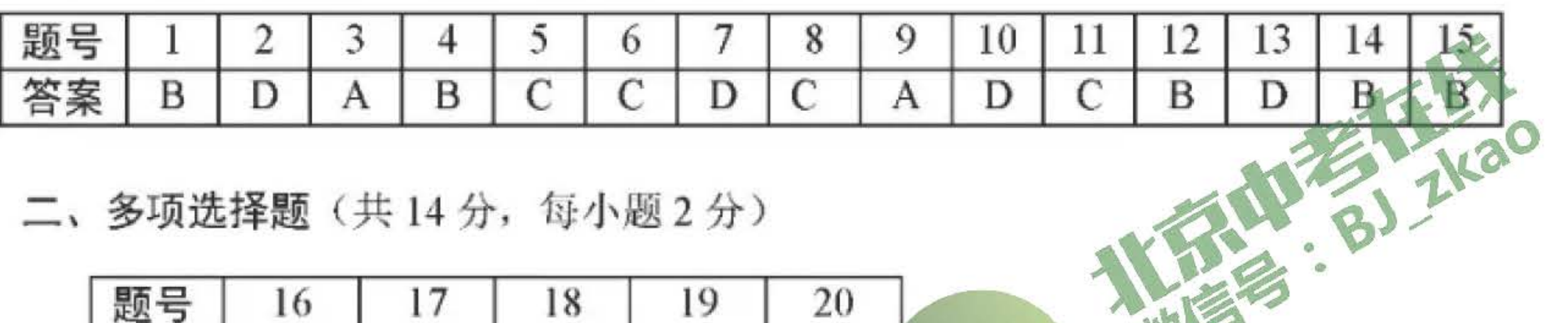

二、多项选择题(共14分,每小题2分)

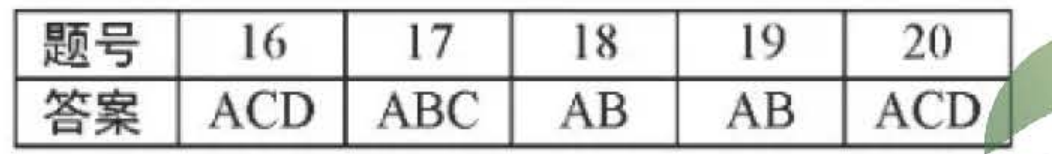

- 三、实验解答题(共40分, 21至25 题各2分, 27、29、30题各4分, 26、28、31题各6 分)
- 21. (1) 1.5, (2) 1026 (每个小分)

22. 如图 2分 23. 如图 2分  $\mathbf{L}_1$ 

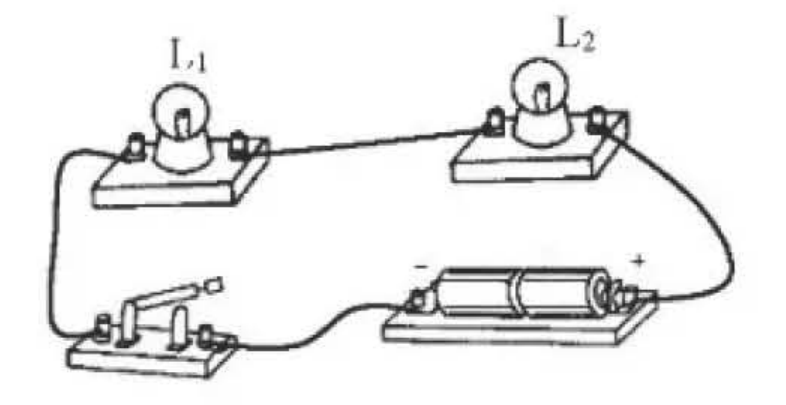

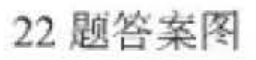

23 题答案图

- 24. (1) 弹簧长度的变化量 (2) 铁环上升的距离(每个1分, 共2分)
- 25. (1) 加热时间的长短 (2) 乙 (每个1分, 共2分)
- 26. (1) 断开 (1分) (2) 如图所示 (1分)
	- (3) 0.3, 8 (每个1分, 共2分)
	- (4) A C (每个1分, 共2分)

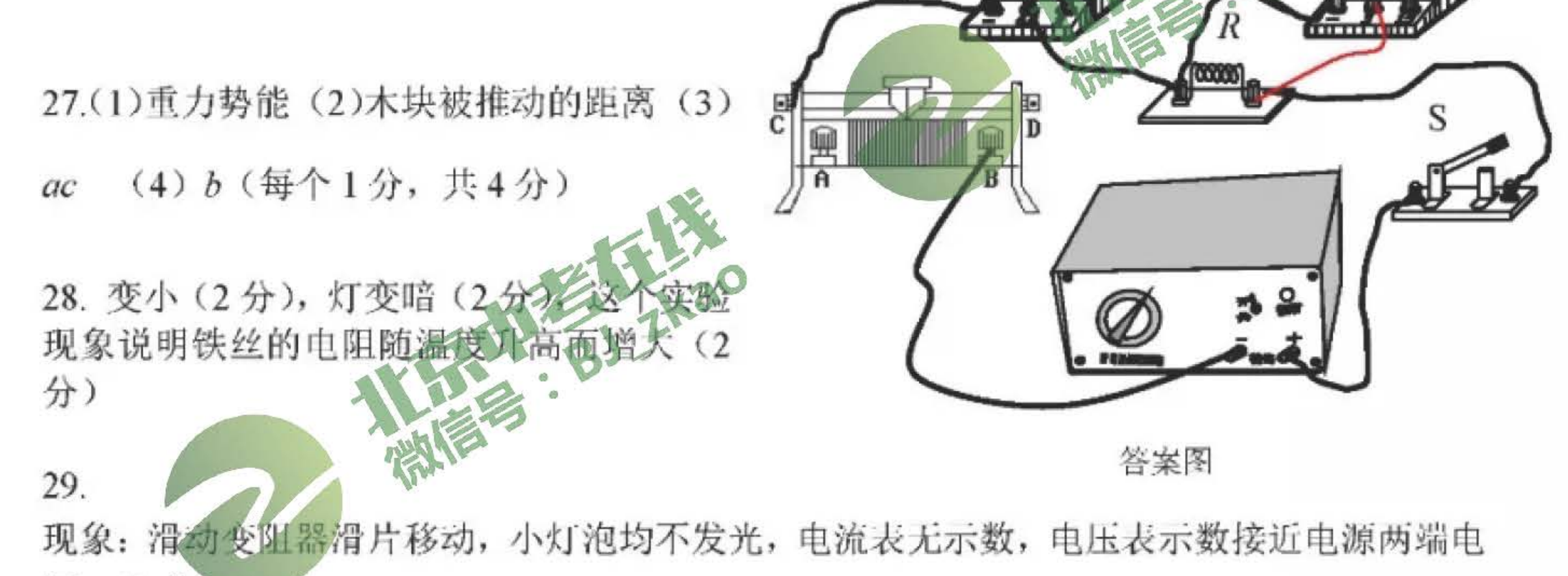

压。(2分)

原因: 在串联电路中, 各用电器两端电压之和等于总电压, 且各用电器两端电压之比等于电 阻之比, 电压表内阻非常大, 所以分得的电压近似等于电源两端电压。(1分) 根据欧姆定律可知, 电路中的电流 I-U/R, 由于电压表串联在电路中, 总电阻非常大, 电路 中的电流非常小,所以,电流表无示数,小灯泡不发光。(1分)

1

30.

- $(1)$ 错误: 步骤2中, 不应改变 R 两端的电压; (1分) 改正: 控制 R 两端的电压仍为 U。(1分)
- $(2)$ 实验记录表格(2分)

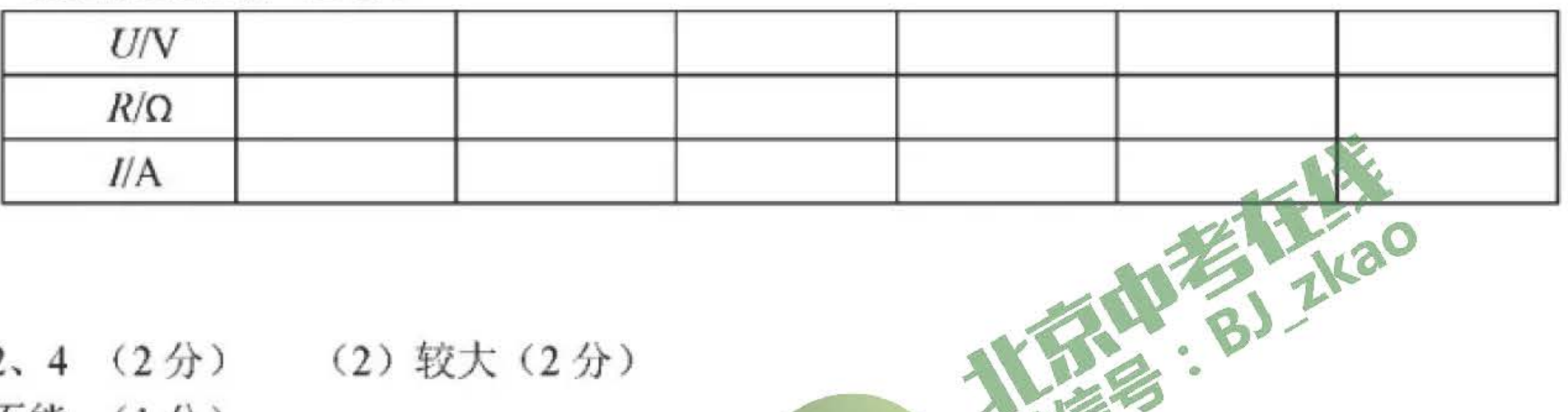

31.

- (1) 2、4 (2分) (2)较大(2分)
- (3) 不能。(1分)

因为缺电压表和刻度尺,无法测出电阻阻值;另外需要多次实验才能归纳出物理规律, 实验 次数不够。(1分)

## 四、科普阅读题(共4分)

- $(1)$ D
- $(2)$  $4.19\times10^{6}$ J/kg
- $(3)$ 24.6% 25%之间都得分)  $\mathbf{Q}$
- $(4)$ 内能转化为机械能,机械能转化为电能。

五、计算题(共6分,每小题3分)

33. (1) 设电阻 R1 两端的电压为 U1, 则

(2) 设通过 R2 的电流为 I2, 则

(3)  $R_1 = U_1/I_1$ 

因为 I<sub>1</sub>=I<sub>2</sub>, 所以 R<sub>1</sub>= U<sub>1</sub>/I<sub>1</sub>=2.0V/0.2A=10Ω……………1 分

- 34. (1) 由图可知, 电源两端的电压等于 R1 两端电压, 则  $U_{\pi} = U_1 = I_1 R_1 = 0.3 A \times 10 \Omega = 3 V \cdots \cdots \cdots 1 \hat{f}$
- (2) 设通过电阻 R2的电流为 I2, 则  $I_2 = I - I_1 = 0.5A - 0.3A = 0.2A$ .......
- (3)  $R_2 = U_2/I_2$ 
	- $1.24 56$ 因为 U2=U m, 所以 R2=31 ……1分

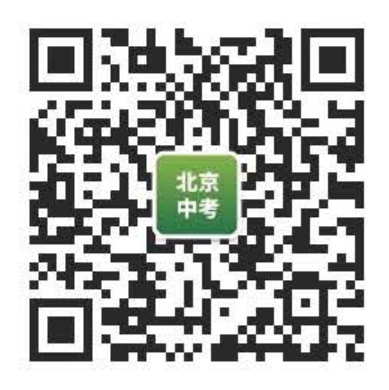

11 司报。

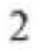